# **Repetition: Loop Types**

**CPSC 217: Introduction to Computer Science for Multidisciplinary Studies I Jul 2021 - CBE**

Jonathan Hudson, Ph.D. Instructor Department of Computer Science University of Calgary

\_\_\_\_\_\_\_\_\_

Wednesday, June 2, 2021

*Copyright © 2021*

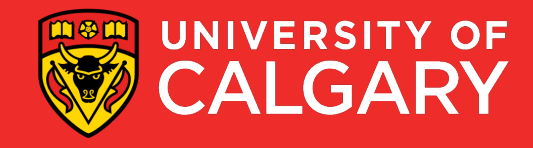

#### **Review**

- So far, we have learned…
	- How to use variables
	- Read values from the user
	- Make decisions
	- Compute a result
	- Output a result
- What if we want to perform a task several times?

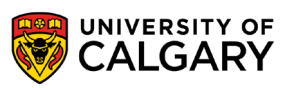

alex.forward(200) alex.right(144) alex.forward(200) alex.right(144) alex.forward(200) alex.right(144) alex.forward(200) alex.right(144) alex.forward(200) alex.right(144)

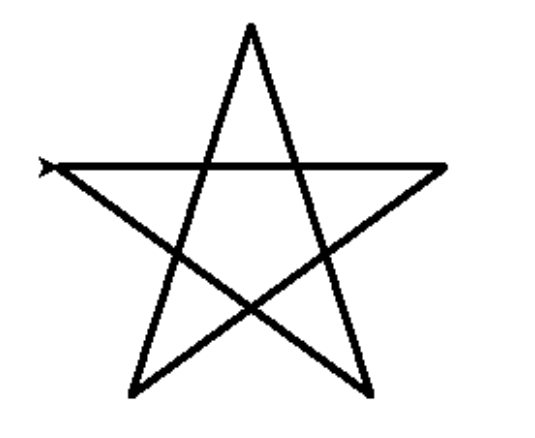

#### **Loops**

- Computer programs are very good at performing tasks over and over
- If part of the code is repeated it probably should be a loop

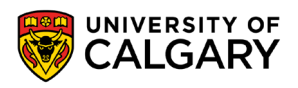

### **Loop Terminology**

- Body of the Loop:
	- simple or compound statement that is repeated
- Loop Condition:
	- a Boolean expression
	- tested to determine if the loop will continue executing

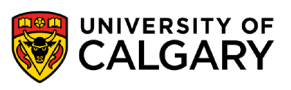

#### **Loop control**

- A **loop control is a variable** used in the *loop condition statement*
- *Loop control statement* is a condition for loop execution
- Python **stops** the loop execution **when** a **condition** is **no longer true**
- What happens if a loop control is not updated?

- **(Pre-emptive instructor comment)** 
	- **Using "break" is not a good practice!**

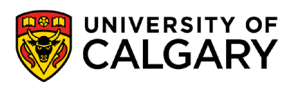

## **Loop types**

#### Post-test loops

- Checking the looping condition *after* executing the body of the loop.
- The loop body executes at least *one* time.

#### Pre-test loops

- Checking the looping condition *before* executing the body of the loop.
- The loop body executes *zero or more* times.

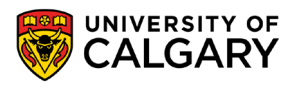

### **Post-Test Loop**

# **Not in Python**

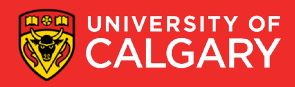

#### **Post-test loops**

- 1. Initialize the loop control
- 2. Execute the body of the loop (the part to be repeated)
- 3. Update the loop control
- 4. Check the condition
	- **False**  $\rightarrow$  stop the loop and go to the rest of program
	- **True**  $\rightarrow$  repeat from step 2

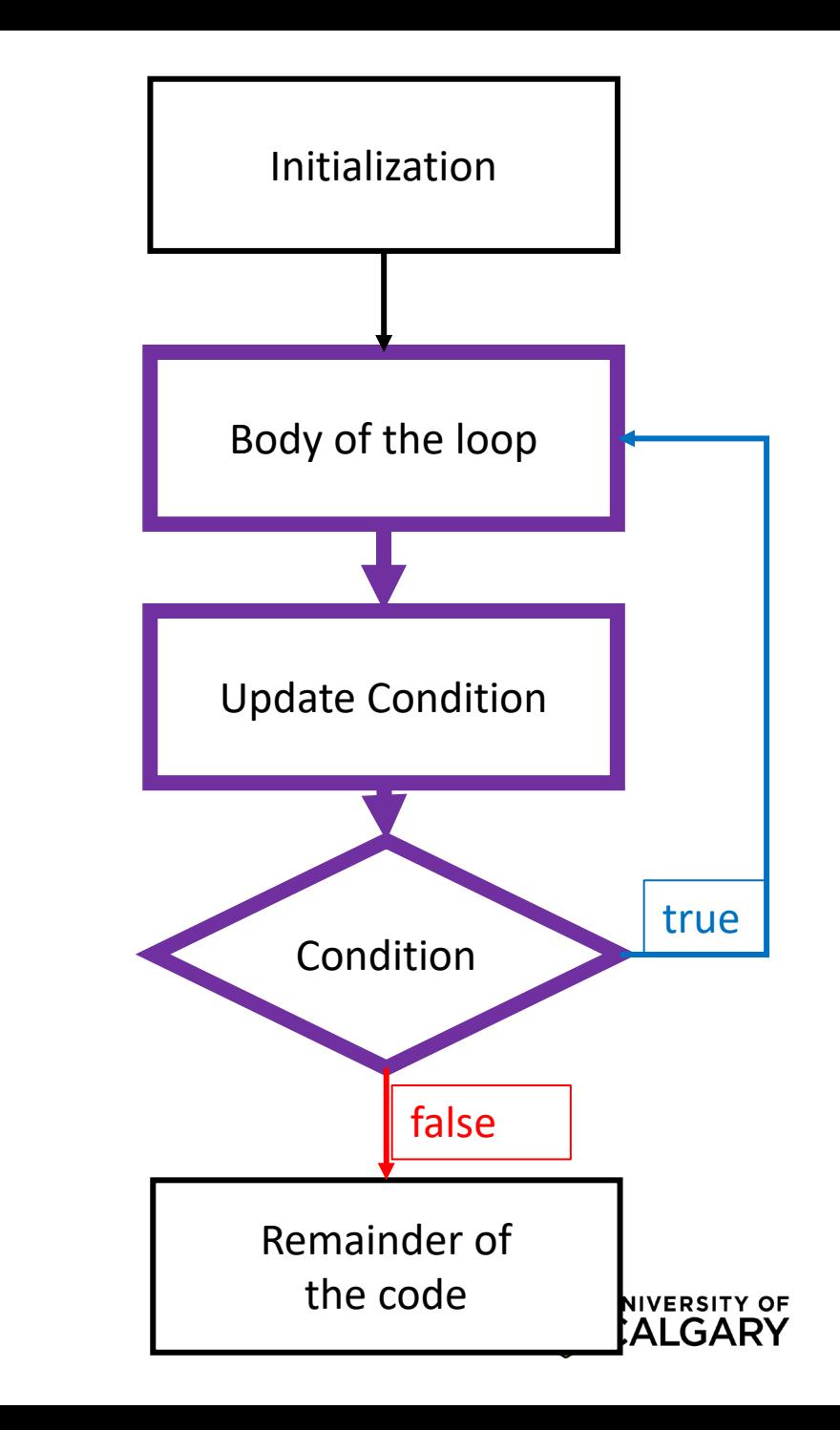

#### **Post-test loops**

- The looping condition is checked **after** the body is executed
- The loop body will be executed **at least once**.
- **Python does not provide post-test loop**, **common in Java and C/C++**

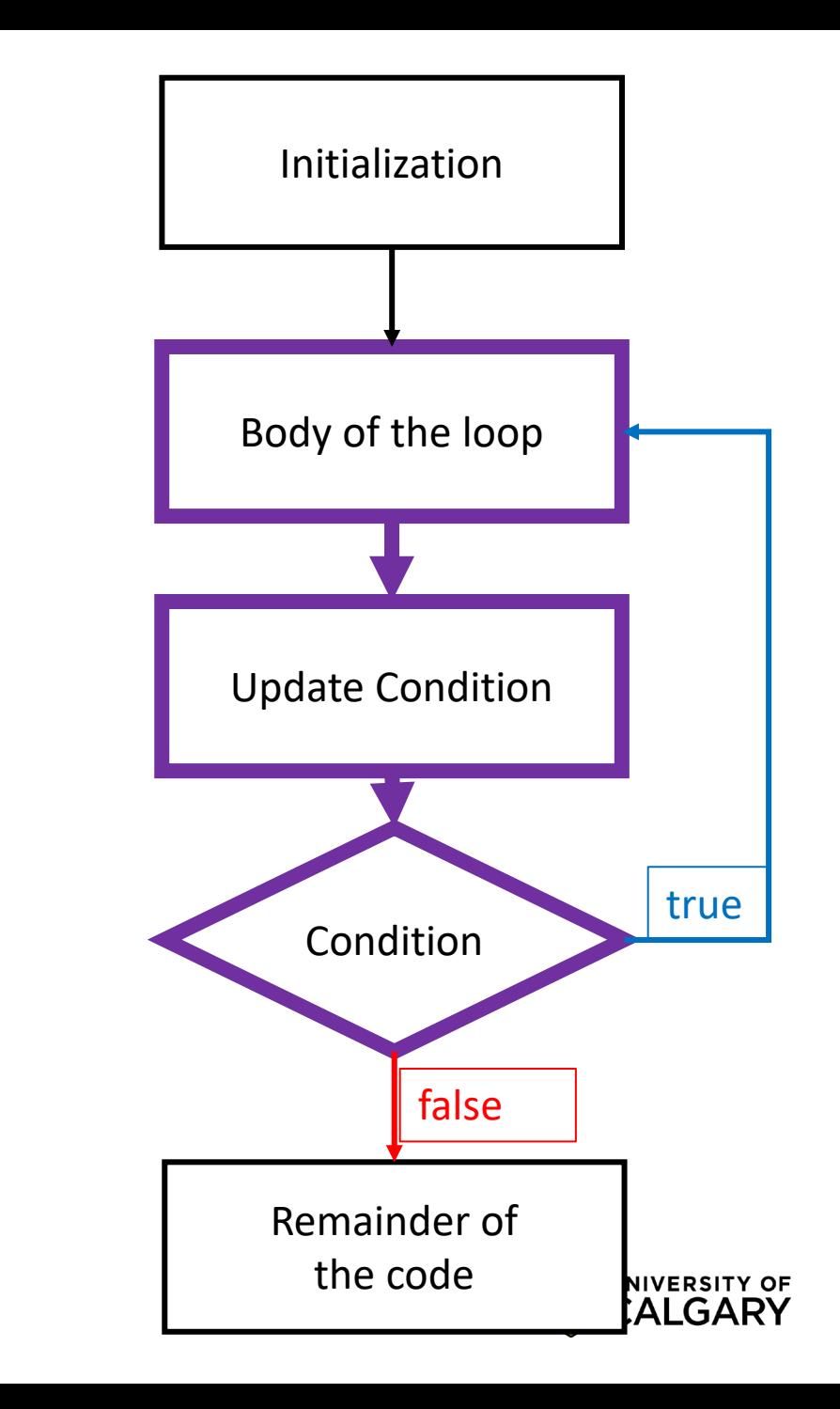

### **Pre-Test Loop**

**In Python!**

\_\_\_\_\_

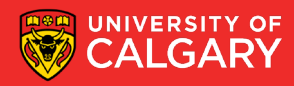

#### **Pre-test loops**

- 1. Initialize loop control
- 2. Check the condition
	- **False**  $\rightarrow$  stop the loop, skip the body, go to the rest of program **True**  $\rightarrow$  Execute the body of the loop
- 4. Update the loop control
- 5. Repeat from step 2

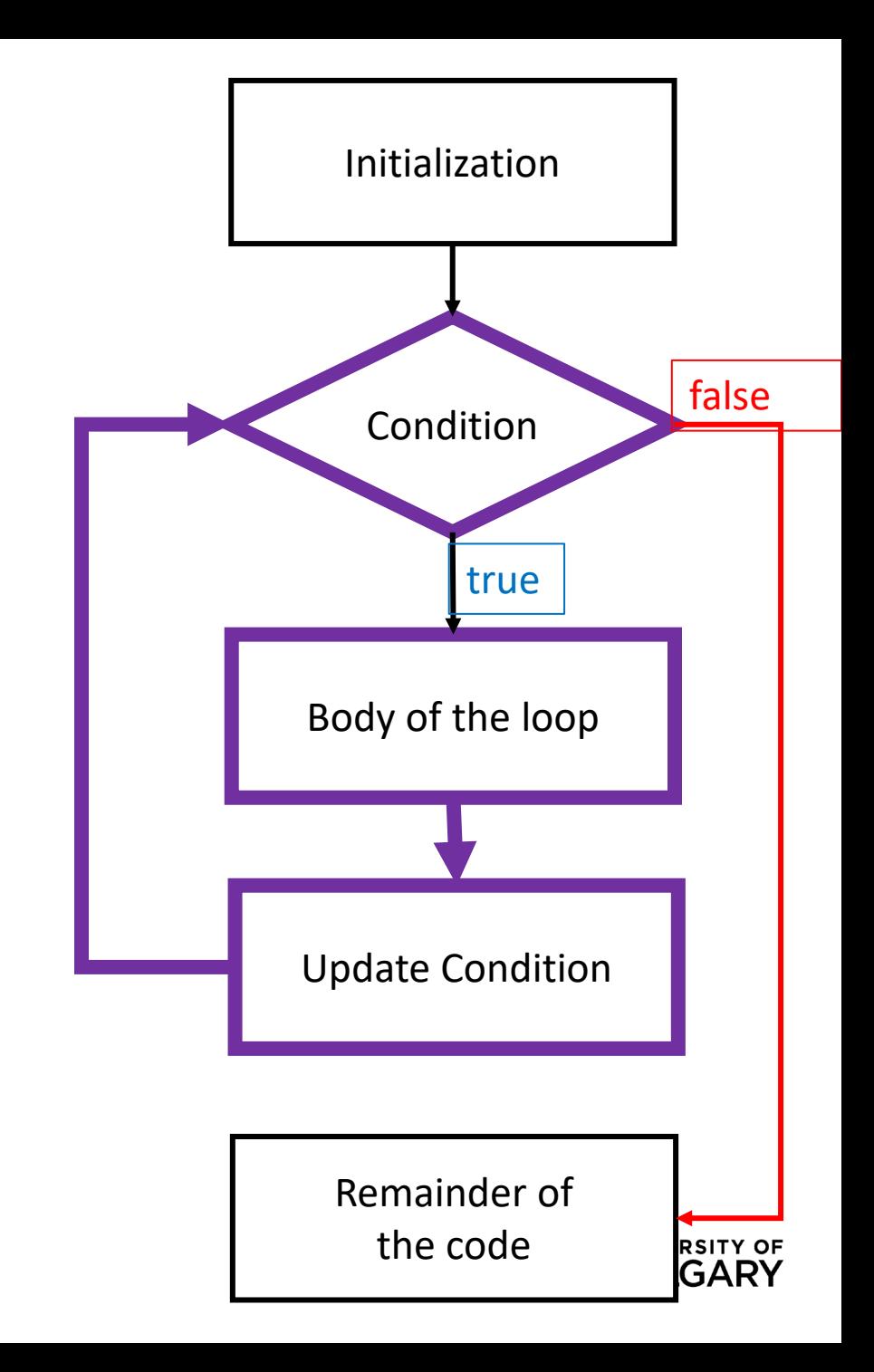

#### **Pre-test loops in Python**

- Condition is checked **before** the body is executed
- The loop body will be executed for **zero or more times**
- Available loops in Python
	- **while** loops
	- **for** loops

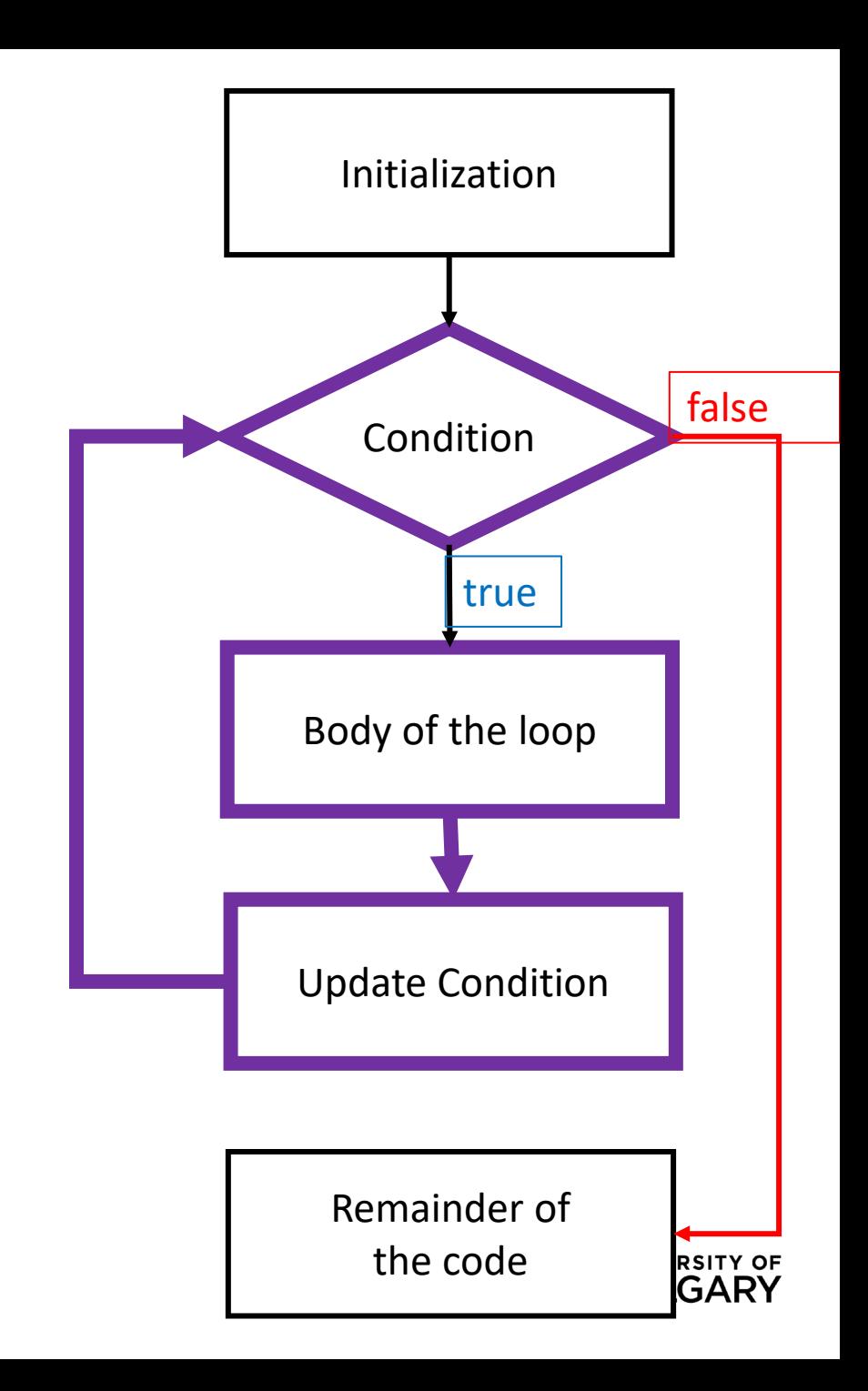

### **While loops**

<u> Barat da Barat da Barat da Barat da Barat da Barat da Barat da Barat da Barat da Barat da Barat da Barat da Barat da Barat da Barat da Barat da Barat da Barat da Barat da Barat da Barat da Barat da Barat da Barat da Bara</u>

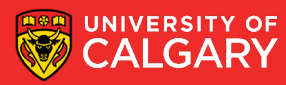

### **While loop (indeterminate)**

- Executes as long as some **condition** is true
- A pre-tested loop
	- loop **condition** is tested before the loop executes the first time
- General form:

```
while condition:
     body
```
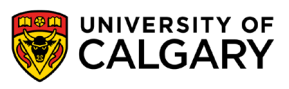

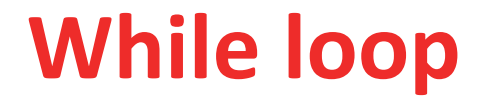

- When it is not known how many times to repeat  $\rightarrow$  consider a while loop
- Here 0 is a sentinel value (a value that indicates loop completion)

• Example:

```
userinput = int(input('Please enter number to add to sum'))
sum = 0while (userinput != 0):
    sum = sum + int(userinput)userinput = input('Plz enter a number, '0' to end')
```
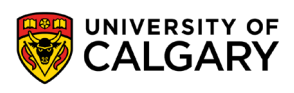

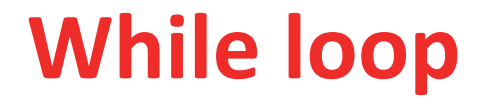

- When it is not known how many times to repeat  $\rightarrow$  consider a while loop
- Here 0 is a sentinel value (a value that indicates loop completion)

• Example:

**16**

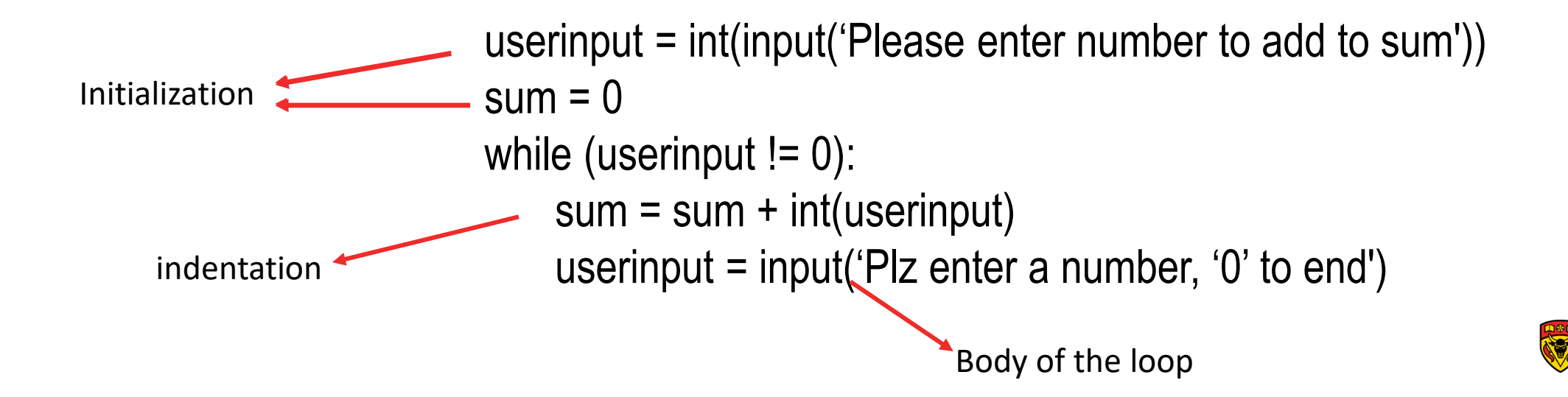

#### **Example while**

#Start in middle pointer.up() pointer.goto(WIDTH/2, HEIGHT/2)

#### #Asking use for desired data

```
sXLocation = input("Enter new x coordinate in (800, 600) window: ")sYLocation = input("Enter new y coordinate in (800, 600) window: ")while sXLocation != "" and sYLocation != "":
```

```
sColor = input("Enter color [1:red 2:green 3:blue otherwise:black]:")x = int(sXLocation)y = int(sYLocation)if sColor == "1":pointer.color("red")
       elif sColor == "2":pointer.color("green")
        elif sColor == "3":pointer.color("blue")
        else:
               pointer.color("black")
       pointer.down()
       pointer.goto(x,y)
        pointer.up()
       sXLocation = input("Enter new x coordinate in (800, 600) window:sYLocation = input("Enter new y coordinate in (800, 600) window:print ("Done")
```
#Close the graphic window on user's click screen.exitonclick()

#### **While example**

```
\text{total} = 0count = 0moreItems = Truewhile moreItems:
    price = float(input('Enter price of item (0 when done): '))if price != 0:
        count = count + 1total = total + priceprint ('Subtotal: $', total)
    else:
        moreItems = Falseaverage = total / countprint ('Total items:', count)
print ('Total \frac{1}{2}', total)
print ('Average price per item: $', average)
```
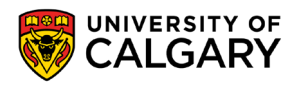

### **For loops**

<u> Bernard Barnett av Starten und der Starten und der Englischen Und der Englischen Und der Englischen Und der Englischen Und der Englischen Und der Englischen Und der Englischen Und der Englischen Und der Englischen Und de</u>

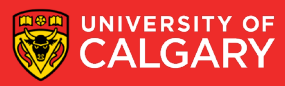

### **For loop (determinate)**

- A counting loop
	- Typically used when we know how many times we need to perform a task in advance
	- A pre-tested loop
- General form:

```
for variable_name in list:
    body
```
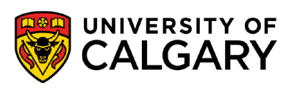

#### **For loop**

• When it is known **how many times to repeat**  $\rightarrow$  consider a **for** loop

• Example:

last = int(input('Please enter number of iterations')) total  $= 0$ for i in range  $(1,$  last  $+ 1, 1)$ : total = total  $+ i$ 

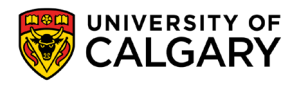

#### **For loop**

• When it is known **how many times to repeat**  $\rightarrow$  consider a **for** loop

• Example:

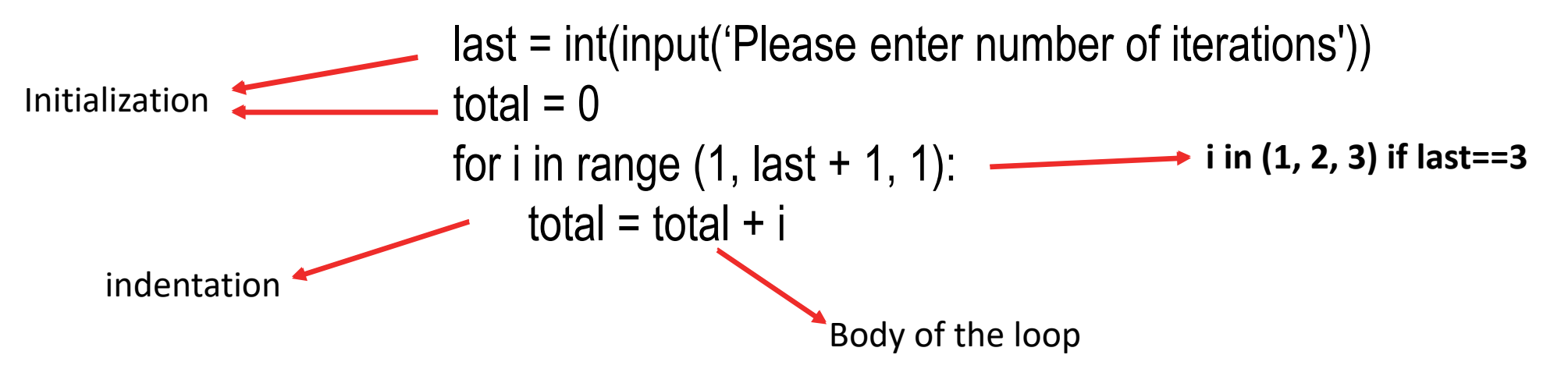

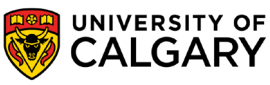

### **What was range()?**

\_\_\_\_\_

**Python specific integer loop function**

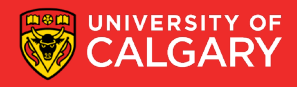

- *range(start, end, step)* is a function that can take up to 3 parameters and returns a range of integer values.
	- *1. start*: is an *optional* parameter (default is 0).
		- It represents the start of the range.
	- **2. end**: is a **required** parameter, which represents the end of the range.
		- **The end value itself is excluded from the range.**
	- *3. step*: is an *optional* parameter (default is 1).
		- It represents the increment value.

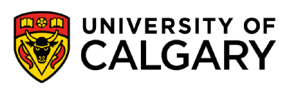

#### **Step Values**

- Range is flexible
	- 1. With one parameter
		- **range(start)**
		- Counts from 0 up to (but not including) the number provided
	- 2. With two parameters
		- **range(start,end)**
		- Counts from the first number to the second number (exclusive), increasing by one each time
		- Generates the empty list if the second number is less than or equal to the first
	- 3. With three parameters
		- **range(start,end,step)**
		- Counts from the first number to the second (exclusive), increasing by the third

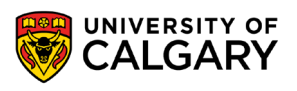

• What does the range(5) return?

• What does range(1, 6) return?

• What does range(0, 5, 2) return?

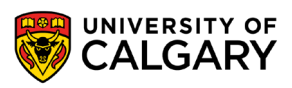

- What does the range(5) return?
	- range(**0,**5**,1**)
	- **start = 0,** end = 5**, step = 1**
- What does range(1, 6) return?
	- range(1,6**,1**)
	- start =  $1$ , end =  $6$ , step =  $1$
- What does range(0, 5, 2) return?
	- range $(0,5,2)$
	- start =  $0$ , end =  $5$ , step =  $2$

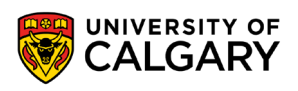

- What does the range(5) return?
	- A range object representing 0, 1, 2, 3, 4
- What does range(1, 6) return?
	- A range object representing 1, 2, 3, 4, 5
- What does range(0, 5, 2) return?
	- A range object representing 0, 2, 4

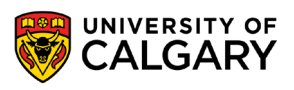

### **Example range() for loops**

\_\_\_\_\_\_

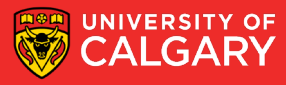

#### **Example for**

```
#Start in middle
pointer.up()
pointer.goto(WIDTH/2, HEIGHT/2)
```

```
sLines = input ("Enter number of lines to draw: ")
ilines = int(sLines)
```

```
for i in range(0,iLines,1):
```

```
#Asking use for desired data
sXLocation = input("Enter new x coordinate in (800, 600) window: ")sYLocation = input("Enter new y coordinate in (800, 600) window: ")sColor = input("Enter color [1:red 2:green 3:blue otherwise:black]:")
```

```
x = int(sXLocation)
```

```
y = int(sYLocation)
```

```
if sColor == "1":pointer.color("red")
elif sColor == "2":pointer.color("green")
```

```
elif sColor == "3":
```

```
pointer.color("blue")
```

```
else:
```
pointer.color("black")

```
pointer.down()
```

```
pointer.goto(x,y)
```

```
pointer.up()
```

```
print ("Done")
```

```
#Close the graphic window on user's click
screen.exitonclick()
```
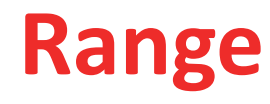

```
strMaxNumber = input("Please enter a number:")maxNumber = int(StringstrMaxNumber)sum = 0for i in range(0, maxNumber+1, 2):
    print (i)
print("")for i in range(1, maxNumber+1, 2):
    print (i)
print("")for i in range (maxNumber, 0, -2):
    print (i)
```
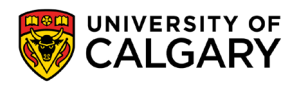

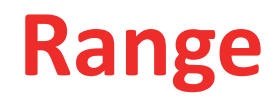

```
strMaxNumber = input("Please enter a number:")maxNumber = int(StringstrMaxNumber)sum = 0for i in range(0, maxNumber+1, 2):
    print (i)
print("")for i in range(1, maxNumber+1, 2):
    print (i)
print("")for i in range (maxNumber, 0, -2):
    print (i)
```
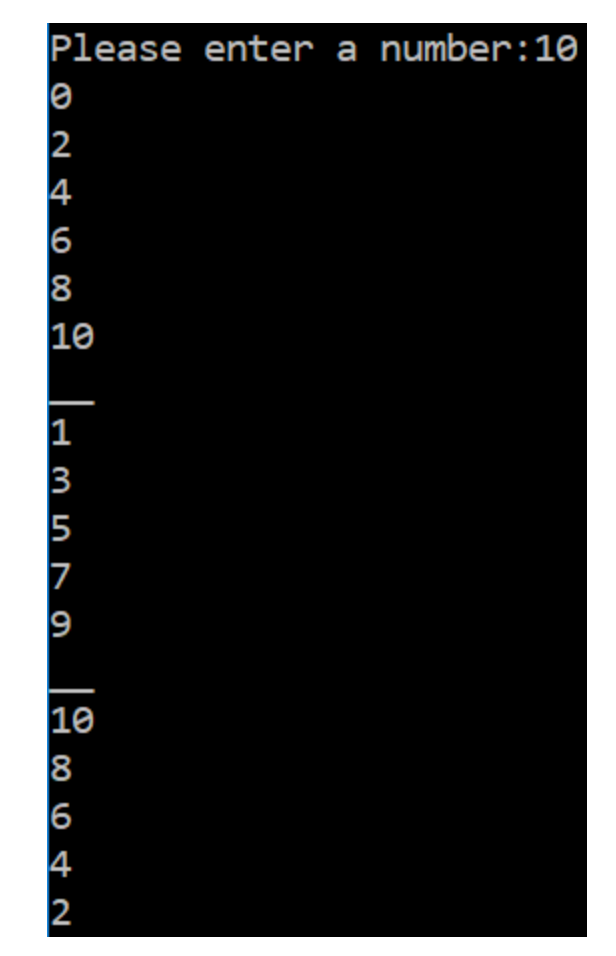

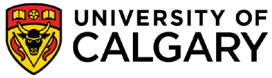

### **Example for list loops**

\_\_\_\_\_\_

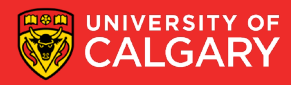

#### **For each character in string**

• A string is a list of characters we can loop through

```
for c in "Hello World":
  print(c)
```
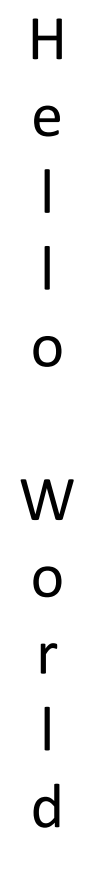

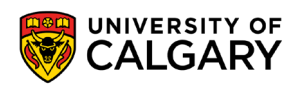

#### **For in list of strings**

for f in ["Joe", "Amy", "Brad", "Angelina", "Zuki", "Thandi", "Paris"]: print ("Hi", f, "Please come to my party on Saturday")

> Hi Joe Please come to my party on Saturday Hi Amy Please come to my party on Saturday Hi Brad Please come to my party on Saturday Hi Angelina Please come to my party on Saturday Hi Zuki Please come to my party on Saturday Hi Thandi Please come to my party on Saturday Hi Paris Please come to my party on Saturday

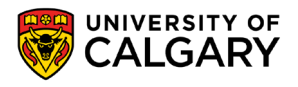

# **Onward to … loop usage.**

Jonathan Hudson [jwhudson@ucalgary.ca](mailto:jwhudson@ucalgary.ca) [https://pages.cpsc.ucalgary.ca/~hudsonj/](https://pages.cpsc.ucalgary.ca/%7Ehudsonj/)

\_\_\_\_\_\_\_\_\_

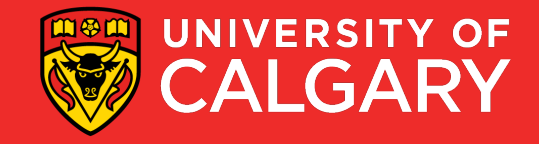